#### PA WITS SCA Prevention Planning

April 16, 2018

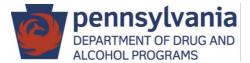

#### Velcome

- DDAP Presenters
  - Prevention Section Chief: Grace Kindt
- Webinar will be 2 hours in length
- Please enter questions in the chat box on the right hand side of your screen. Questions will be addressed at the conclusion of the webinar.
- All phone lines have been muted.
- This webinar is being recorded.

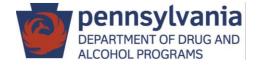

## Agenda

- Entering Prevention Plans
- Plan Submission and Approval Process
- Editing Prevention Plans
- Additional Information for Contracts
- Q&A

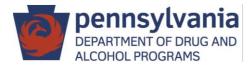

#### Summary of Agency Admin Tasks

#### **Agency Administrators should:**

- Contact PA WITS Service Desk if you did not get an email to activate your account.
- Add accounts for other SCA staff.
- Review User Manuals

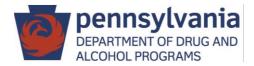

## Timeline

#### Plan Entry

 SCA should enter all prevention plans (ATOD and gambling) into WITS by 6/1/2018

#### **Service Entry**

- Training videos and user manuals will be available by the beginning of July
- SCAs and providers will begin entering SFY 18/19 services in July

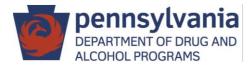

#### Planning Workflow Overview

- Create Plan Profile
- Add Programs (aka Planned Strategies) to the plan
- Submit plan for DDAP approval
- DDAP approves plan or places plan on hold for revisions
- Edit plan, as applicable, and submit for approval
- DDAP approves edited plan or places plan on hold for revisions

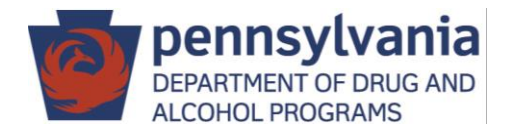

#### System Icons

|        | Action Buttons                                                                 | Data Fields                                                                        |
|--------|--------------------------------------------------------------------------------|------------------------------------------------------------------------------------|
| Cancel | Cancels the current action and returns to the previous screen                  | Mandatory field: MUST have data in<br>order to save record                         |
| Save   | Saves data entered and remains on the<br>current screen                        | <b>Read only:</b> System-generated field, for<br>display only and cannot be edited |
| Finish | Saves data entered and returns to the<br>section start page                    | <b>Optional field:</b> Will not affect<br>completion or saving of record           |
|        | Navigate through the screens in each<br>section (left and right arrow buttons) | <b>Missing Required field:</b> Enter data before Save or Finish                    |
| Clear  | Clears all criteria from the search tools when present                         | Required for State Reporting: Record<br>may be saved but will not be complete      |
| Go     | Run the search tool using the criteria entered                                 |                                                                                    |
| ><br>< | Move data from one choice box to another (mover buttons)                       |                                                                                    |

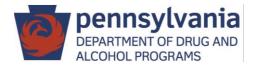

## Plan Entry – Navigation

- In Left Menu, click:
  - Agency
  - Prevention
  - Plan
- Can navigate through plan by clicking on left menu
  - Plan Profile
  - Plan Outline
  - Planned Strategies
- When in plan can navigate forward and backward by clicking arrows

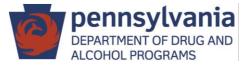

#### Create Plan Profile

| Prevention Plan                                  | Profile         |                                                                   |        |
|--------------------------------------------------|-----------------|-------------------------------------------------------------------|--------|
| Status Date:<br>Plan Number:<br>Plan Version:    |                 | Created By:<br>Created Date:<br>Updated By:<br>Last Updated Date: |        |
| Facility<br>Plan Name<br>Contract<br>Plan Status | ▼<br>▼<br>Draft | Plan Start Date<br>Plan End Date                                  |        |
| - Administrative A<br>Update Curre               |                 |                                                                   | Submit |

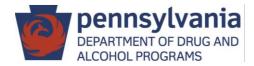

#### Plan Profile - Facilities

- DDAP has set-up the following types of plans called facilities based on funding sources:
  - ATOD Prevention
  - Gambling
  - Intervention (optional)
  - Non-SCA Funded (optional)
  - SPF Rx (Fayette and Washington SCAs only)
- You will set-up one plan for each of these facilities for each county, as applicable.
- Intervention has been set-up to allow for OPTIONAL entry of intervention services. A set of intervention service codes has been created (see DDAP Prevention Coding Guide).
- Non-SCA funded has been set-up to allow for OPTIONAL entry of services that are not funded by the SCA.

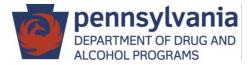

DDAP has established a standard way for all plans to be named. All plans must be named as follows:

# SFY \_\_/\_\_ - Facility Name (County)

Examples:

- SFY 18/19 ATOD Prevention (Chester)
- SFY 18/19 Gambling (Cumberland)
- SFY 18/19 Intervention (Dauphin)
- SFY 18/19 SPF Rx (Fayette)

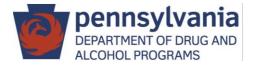

#### Plan Profile – Start and End Date

- Start Date should be first day of state fiscal year –E.g. 7/1/18
- End Date should be last day of state fiscal year
   E.g. 6/30/19

### **Important Note for SFY 18/19 Plans**

The plan start date will default to 4/1/18, you must change this date to 7/1/18.

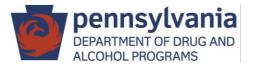

#### Skip Plan Outline

- Plan Outline includes outcome indicators, goals and objectives.
- Plan Outline has not been set-up for use.
- Dropdowns will populate with not applicable or none

| Prevention Plan                                                                    |                                     |
|------------------------------------------------------------------------------------|-------------------------------------|
| Plan Outline                                                                       |                                     |
| Prevention Plan ( Review   Add Outcome Indicator )                                 |                                     |
| Prevention Plan: SFY 17/18 - ATOD Prevention (Northampton)<br>Start Date: 7/1/2017 | Version #: 6<br>End Date: 6/30/2018 |

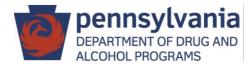

- Planned Strategies = Programs
  - If new program needs to be added to WITS, please request the new program by emailing your assigned DDAP prevention analyst.
- Click "Add Strategy" to begin

| Plan    | ned Strategies List |                         |                  |               | <u>A</u> d | dd Strategy |
|---------|---------------------|-------------------------|------------------|---------------|------------|-------------|
| Actions | Program Name        | Customized Program Name | Program Provider | <u>Status</u> | Objectives | Goals       |
|         |                     |                         |                  |               |            |             |
|         |                     |                         |                  |               |            |             |
|         |                     |                         |                  |               |            |             |
|         |                     |                         |                  |               | F          | inish       |

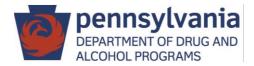

| Planned Strategy                                 |                                |               |                                        |
|--------------------------------------------------|--------------------------------|---------------|----------------------------------------|
|                                                  | SFY 17/18 - Non-SCA Funded (No |               |                                        |
| Plan Status:                                     | Draft                          | Plan Number:  | 4 Plan Version: 1                      |
| Program                                          |                                | v             |                                        |
| Customized Program<br>Name                       |                                |               | Strategy # 1                           |
| Domain                                           |                                | v             | Program Provider P - Northampton SCA v |
| Program Category                                 |                                | Ψ.            | Projected # of People Served           |
| IOM Category                                     | Y                              |               | Projected Start Date 3/19/2018         |
| Data Collection Method                           | -                              |               | Projected End Date 6/30/2018           |
| Geo Type                                         | Y                              |               |                                        |
|                                                  |                                |               |                                        |
| Federal Strategies<br>Gambling                   |                                | _             | Selected Federal Strategies            |
| Alternatives<br>Community-Based Proc             | ess                            | <u>^ &gt;</u> |                                        |
| Education<br>Environmental                       |                                | × <           | $\sim$                                 |
| Risk Categories/Population                       |                                |               | Selected Risk Categories/Population    |
| Business and Industry<br>Children of Substance A |                                |               |                                        |
| Civic Groups/Coalitions<br>College Students      |                                |               |                                        |
| Delinquent/Violent Yout                          | h^                             | <pre></pre>   |                                        |
| Service Codes                                    |                                |               | Selected Service Codes                 |
|                                                  |                                | $^{\wedge}$ > |                                        |
|                                                  |                                | ~ <           | · · · · · · · · · · · · · · · · · · ·  |
|                                                  |                                |               |                                        |

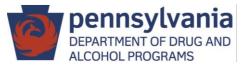

- Measures and Sources Do not complete
- Associated Objectives Do not complete
- Planned Expenditures Required to enter funding sources

| Plan    | ned Expenditure    | e List    |   |  |               | 2      | Add Planned E | <u>xpenditure</u> |
|---------|--------------------|-----------|---|--|---------------|--------|---------------|-------------------|
| Actions | Funding Source     |           |   |  | <u>Amount</u> |        |               |                   |
|         |                    |           |   |  |               |        |               |                   |
|         |                    |           |   |  |               |        |               |                   |
|         |                    |           |   |  |               |        |               |                   |
|         |                    |           |   |  | Total         | \$0.00 |               |                   |
| Plan    | ned Expenditure    | e Profile |   |  |               |        |               |                   |
| Fu      | Inding Source Type |           | 7 |  |               |        |               |                   |
|         | Amount             |           |   |  |               |        |               |                   |
| In      | Kind Approx. Value |           |   |  |               |        |               |                   |
|         |                    |           |   |  |               |        |               |                   |
|         |                    |           |   |  |               | Cance  | Save          | Finish            |

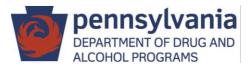

Student Assistance Program

- SAP Core Team Meeting now counts number of students discussed
- Problem Gambling FIA Funded SAP Services
  - Will need to enter SAP as a program under ATOD Prevention
     Plan and Gambling Plan
  - If having SAP under two separate plans would be problematic, contact Laura Rostolsky (<u>lrostolsky@pa.gov</u>; 717-736-7445) to discuss.

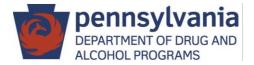

#### Clone Planned Strategies

| Plan    | ned Strategies List       |                           |
|---------|---------------------------|---------------------------|
| Actions | Program                   | Customized Program Name   |
| ø       | Too Good for Drugs (TGFD) | Too Good for Drugs (TGFD) |
|         | Review Clone Delete       |                           |
|         |                           |                           |

Customizing Program Name for Multiple IOMs

- Change customized name to include IOM
- Examples:
  - TGFD Universal
  - TGFD Selective
  - Positive Action U
  - Positive Action S

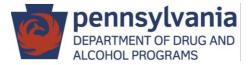

#### Submit Plan for Approval

Click "Submit" on Plan Profile screen

| Status Date: 3       | /26/2018                            | Created By                        | Northampton, Grac       | e |
|----------------------|-------------------------------------|-----------------------------------|-------------------------|---|
| Plan Number: 4       |                                     | Created Date                      | : 3/26/2018             |   |
| Plan Version: 1      |                                     | Updated By                        | Northampton, Grac       | е |
|                      |                                     | Last Updated Date                 | 3/26/2018               |   |
| _                    |                                     | _                                 |                         |   |
| Facility No          | n-SCA Funded (Northampton)          | *                                 |                         |   |
| Plan Name SF         | Y 17/18 - Non-SCA Funded (Northampt | on) Plan Start Date               | 3/19/2018 🛗             |   |
| Contract Te          | st1234 Oversight                    | <ul> <li>Plan End Date</li> </ul> | <mark>6/30/2018 </mark> |   |
| Plan Status Dra      | ift                                 |                                   |                         |   |
|                      |                                     |                                   |                         |   |
|                      |                                     |                                   |                         |   |
|                      |                                     |                                   |                         |   |
| dministrative Action | ons                                 |                                   |                         |   |

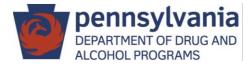

#### **Preliminary Approval Email**

The following Prevention Plan has been approved. The updated plan can be found on the Prevention Plan list screen under Prevention.

Plan Name: SFY 18/19 – ATOD Prevention (Northampton) Plan Number: 1 Plan Version: 2 Plan Status: Pending Final Approval Agency/Facility: P - Northampton SCA/ATOD Prevention (Northampton)

#### **Final Approval Email**

The following Prevention Plan has been approved. The updated plan can be found on the Prevention Plan list screen under Prevention.

Plan Name: SFY 18/19 - ATOD Prevention (Northampton) Plan Number: 1 Plan Version: 2 Plan Status: Active Agency/Facility: P - Northampton SCA/ATOD Prevention (Northampton)

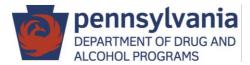

#### Sample Plan On Hold Email

#### **On Hold Email**

The following Prevention Plan has been placed on hold. The updated plan can be found on the Prevention Plan list screen under Prevention.

Plan Name: SFY 18/19 - ATOD Prevention (Northampton) Plan Number: 1 Plan Version: 1 Plan Status: On Hold Agency/Facility: P - Northampton SCA/ATOD Prevention (Northampton)

On Hold Reason:

---Note Added On 3/19/2018 5:23:24 PM--- Remove service code INF01 Printed Materials Development from ATOD Information Dissemination Activities.

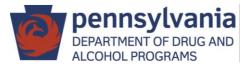

#### Search for Plans

| Show Latest Version Only: Yes Date Range From: To: |                                           |                                  |          |         |                   |            |                                                              |
|----------------------------------------------------|-------------------------------------------|----------------------------------|----------|---------|-------------------|------------|--------------------------------------------------------------|
|                                                    |                                           |                                  |          |         |                   |            | Clear                                                        |
| Prevention Plan List (Export)                      |                                           |                                  |          |         | Ā                 | Add New Pr | evention Pla                                                 |
|                                                    | Facility                                  | Status                           | <u>#</u> | Version | <u>Start Date</u> | dd New Pro | _                                                            |
| tions Plan Name                                    | Facility<br>ATOD Prevention (Northampton) | Status<br>Pending Final Approval | #<br>1   |         |                   |            | _                                                            |
|                                                    |                                           |                                  | _        |         | Start Date        | End Date   | evention Pla<br><u>Status Date</u><br>3/16/2018<br>3/15/2018 |

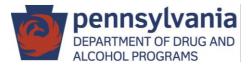

#### Edit Plans

• Click "Update Current Version" on Plan Profile screen

| Prevention Plan                            | Profile                                                                                       |                                                                                                    |
|--------------------------------------------|-----------------------------------------------------------------------------------------------|----------------------------------------------------------------------------------------------------|
| Status Date<br>Plan Number<br>Plan Version |                                                                                               | Created By: Northampton, Grace<br>Created Date: 3/15/2018<br>Updated By: Kindt, Grace<br>Last Updated Date: 3/15/2018 |
| Plan Name                                  | Gambling (Northampton)<br>SFY 17/18 - Gambling (Northampton)<br>GraceTest Oversight<br>Active | Plan Start Date 7/1/2017<br>Plan End Date 6/30/2018                                                                   |
| - Administrative /<br>Update Cur           | Actions                                                                                       | Submit                                                                                                    |

#### You are about to create a new version of your plan. Are you sure you want to continue?

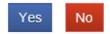

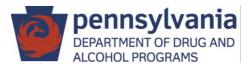

#### Edit Planned Strategies (Programs)

| Plan     | ned Strategies List                                         |                                                             |                        |
|----------|-------------------------------------------------------------|-------------------------------------------------------------|------------------------|
| Actions  | Program Name                                                | Customized Program Name                                     | Program Provider       |
| ø        | ATOD Information Dissemination Activities                   | Red Ribbon Week                                             | P - Valley Youth House |
| <b>A</b> | <u>Review</u> <u>Clone</u> <u>DeActivate</u>                | Second Step                                                 | P - Valley Youth House |
| <b>A</b> | Too Good for Drugs (TGFD)                                   | Too Good for Drugs (TGFD)                                   | P - Valley Youth House |
| <b>A</b> | Too Good for Drugs & Violence (After School Activities)     | Too Good for Drugs & Violence (After School Activities)     | P - Valley Youth House |
| <b>A</b> | Strengthening Families Program: For Parents and Youth 10-14 | Strengthening Families Program: For Parents and Youth 10-14 | P - Valley Youth House |
| <b>A</b> | ATOD Alternative Activities                                 | Mentoring for Change                                        | P - Valley Youth House |
| <b>A</b> | AOD Environmental Activities                                | AOD Environmental Activities                                | P - Valley Youth House |

| Plan       | ned Strategies List                                         |                                                             |                        |
|------------|-------------------------------------------------------------|-------------------------------------------------------------|------------------------|
| Actions    | Program Name                                                | Customized Program Name                                     | Program Provider       |
| <b>A</b>   | ATOD Information Dissemination Activities                   | Red Ribbon Week                                             | P - Valley Youth House |
| <b>SPA</b> | Second Step                                                 | Second Step                                                 | P - Valley Youth House |
| ø          | Too Good for Drugs (TGFD)                                   | Too Good for Drugs (TGFD)                                   | P - Valley Youth House |
| <b>SPA</b> | Review Clone Delete Activities)                             | Too Good for Drugs & Violence (After School Activities)     | P - Valley Youth House |
| <b>SPA</b> | Strengthening Families Program: For Parents and Youth 10-14 | Strengthening Families Program: For Parents and Youth 10-14 | P - Valley Youth House |
| <b>S</b>   | ATOD Alternative Activities                                 | Mentoring for Change                                        | P - Valley Youth House |
| <b>C</b>   | AOD Environmental Activities                                | AOD Environmental Activities                                | P - Valley Youth House |
|            |                                                             |                                                             |                        |

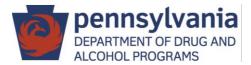

#### Submit Edited Plan for Approval

• List all edits made to your plan in the summary of plan changes. Be specific.

| evention Plan                              | Profile                                                                                                    |                                                                                                    |
|--------------------------------------------|----------------------------------------------------------------------------------------------------|----------------------------------------------------------------------------------------------------|
| Status Date<br>Plan Number<br>Plan Version |                                                                                                    | Created By: Northampton, Grace<br>Created Date: 3/22/2018<br>Updated By: Northampton, Grace<br>Last Updated Date: 3/22/2018 |
| Contract<br>Plan Status<br>Summary of Pla  |                                                                                                    | ) Plan Start Date 7/1/2017                                                                                                  |
| Northampto<br>Added INF01                  | an Changes History<br>on, Grace Added a Note to Version 6 On 3/27,<br>to ATOD Materials Development<br>on, Grace Added a Note to Version 5 On 3/21, | 0                                                                                                    |
| Administrative                             | Actions                                                                                                    |                                                                                                    |

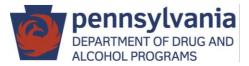

#### Service Length and Indirect Time

- SCAs can define for staff and providers what indirect time to record for services entered.
- Time is entered in hours. Can enter partial hour as decimal (e.g. 1.5, 2.25).
- SCAs can choose to allow staff/providers to round to the nearest quarter hour.

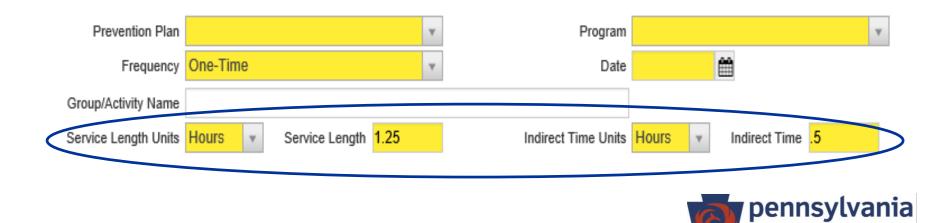

DEPARTMENT OF DRUG AND ALCOHOL PROGRAMS

## Other Counts

- For all services entered, there is a field labeled "other count".
- Other counts are defined in DDAP Prevention Coding Guide.
- Some other counts can be defined by SCA.

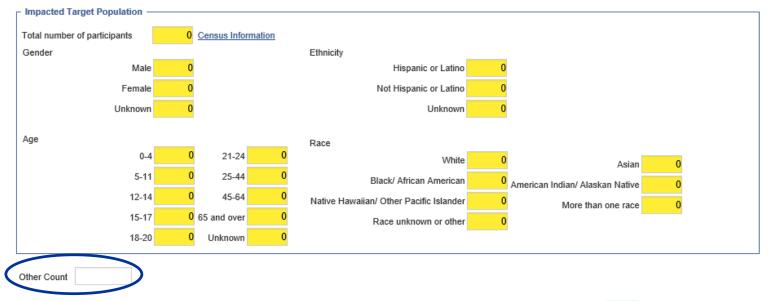

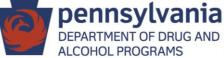

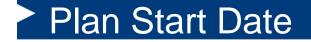

# Don't forget!

## **Important Note for SFY 18/19 Plans**

# The plan start date will default to 4/1/18, you must change this date to 7/1/18.

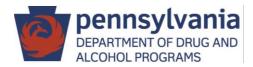

### PA WITS Service Desk and Training Resources

#### Service Desk

Email: <u>RA-DAPAWITS@pa.gov</u> Phone: 717-736-7459

#### **WITS Training Website**

Will include user guides and webinar recordings.

http://www.ddap.pa.gov/Pages/DataSystem\_Training.aspx

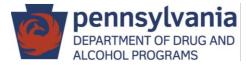

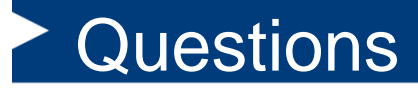

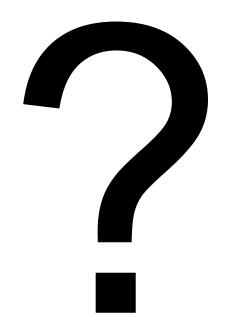

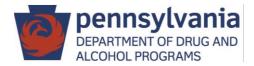